# Årsredovisning

# för

# BRF Lådkameran 3

769617-0203

Räkenskapsåret

2023-01-01 - 2023-12-31

## Innehållsförteckning

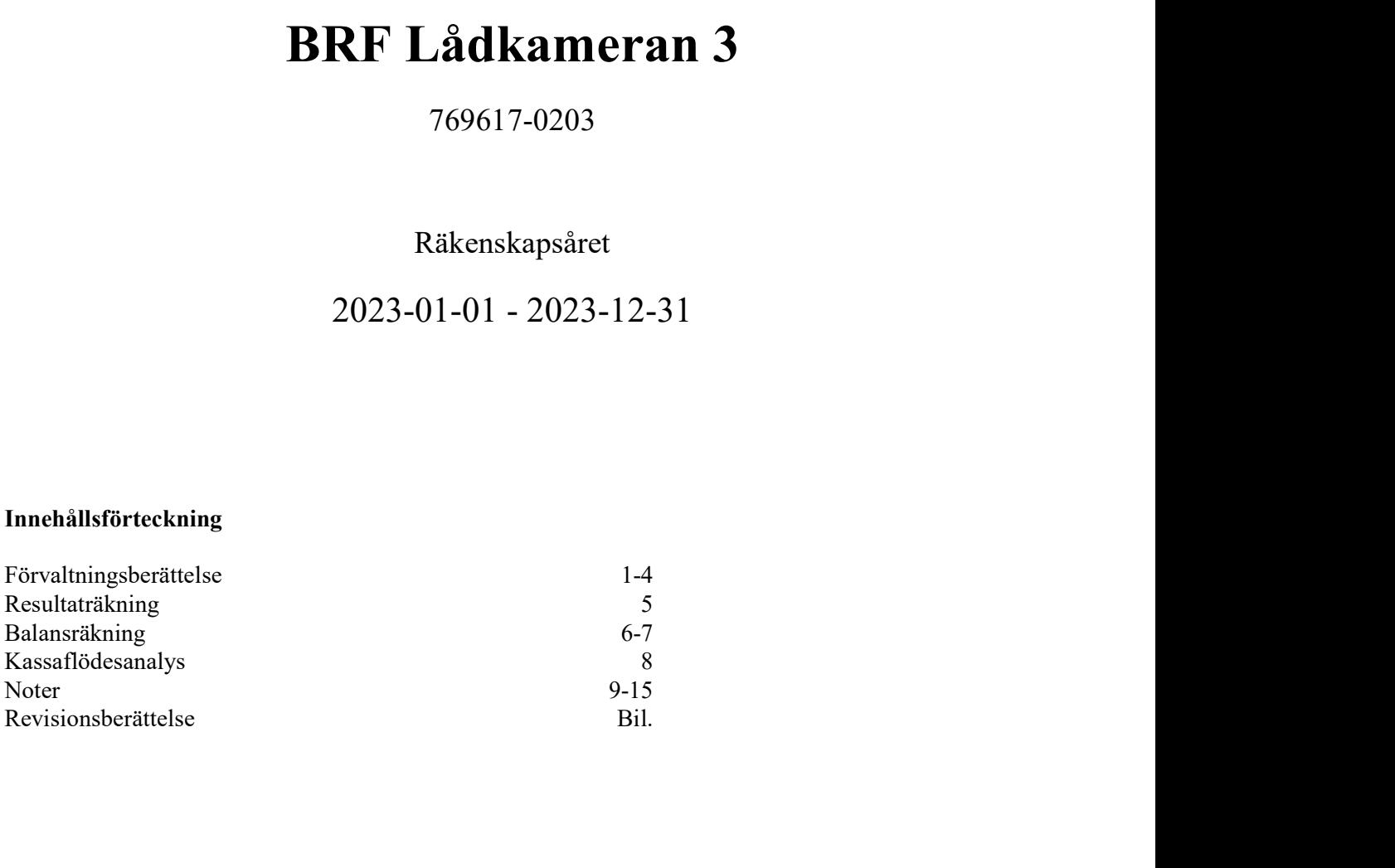

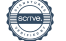

 Styrelsen för BRF Lådkameran 3 får härmed avge årsredovisning för räkenskapsåret 2023-01-01 - 2023-12-31.

Årsredovisningen är upprättad i svenska kronor, SEK. Om inte annat särskilt anges, redovisas alla belopp i hela kronor (kr). Uppgifter inom parentes avser föregående år.

# Förvaltningsberättelse

### Verksamheten

### Allmänt om verksamheten

Bostadsrättsföreningen Lådkameran 3 är ett privatbostadsföretag enligt inkomstskattelagen (1999:1229) är därmed en äkta bostadsrättsförening.

Föreningen har till ändamål att främja medlemmarnas ekonomiska intressen genom att i föreningens hus upplåta bostadslägenheter och lokaler till nyttjande mot ersättning och utan tidsbegränsning.

Föreningen äger fastigheten Stockholm Lådkameran 3, vilken innehas med en tomträtt om 14 577 kvm. Nuvarande tomträttsavtal gäller från 2023-01-01 tom 2026-12-31 med beslutad avgäld om 546 500 kr/år. Avgälden har en särskild nedsättning de fyra första åren och kommer stegvis att öka upp till beslutad avgäld fram till år 2027.

Föreningen har ingen del i någon samfällighet. Föreningen har en aktuell underhållsplan.

#### Fastighetsuppgifter

Fastigheten består av 6 huskroppar om 3 våningsplan samt källare med 1-3 portar i varje, i vilken man upplåter bostadsrätter, hyresrätter samt lokaler. Husen uppfördes 1953 och är grönklassade av Stockholms Stadsmuseum för sitt höga kulturhistoriska värde då bebyggelsen är att anse som särskilt värdefullt från historisk, miljömässig och konstnärlig synpunkt. (Mer information om vad detta innebär finns bl.a. på Stockholms Stadsmuseums hemsida)

Fastigheterna är geografiskt belägna i Bandhagen, tillhörande stadsdel Enskede-Årsta-Vantör, Stockholms kommun, och har adressen Skeppstavägen 9-33.

Föreningen bildades 2007-07-11 med syfte att förvärva och sedmera också äga och förvalta fastigheten Stockholm Lådkameran 3. Ombildning till bostadsrättsförening skedde 2010-09-24.

Föreningen har totalt 96 lägenheter och 11 hyreslokaler med en totalyta om 6 868 kvm som fördelas på en total BOA om 6466 kvm och en total LOA om 402 kvm.

Fördelningen av den totala BOA:n var vid årsskiftet 2023-12-31 fördelat på 80 bostadsrätter om 5458 kvm och 16 hyresrätter om 1008 kvm.

Föreningen har även 37 parkeringsplatser till sitt förfogande.

Lägenheterna är fördelade enligt följande:

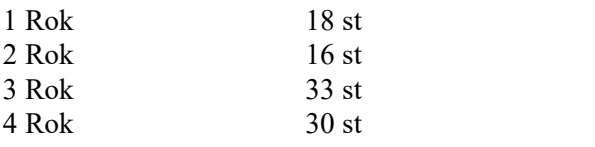

Parkeringsplatser 37 st varav 3 st MC platser

 Tidigare 26 st, då Brf Lådkameran tidigare inte ägt rätten till nyttjande av marken där 11 parkerings-platser finns. Dessa 11 p-platser har ej längre korttidskontrakt då markregelering med Stockholm Stad är utförd.

Fastigheterna är fullvärdesförsäkrade hos Brandkontoret. I försäkringen ingår även en ansvarsförsäkring för styrelsen upp till 2 Mkr.

### Förvaltning

Den ekonomiska förvaltningen har under året utförts av Emvix Förvaltning & Byggservice AB och den tekniska förvaltningen och fastighetsskötseln har utförts av Delagott.

Styrelsen har under året hållit 15 protokollförda sammanträden. Föreningen hade ordinarie årsstämma den 23 maj 2023.

Under året har 8 st överlåtelser skett varav 1 upplåtelse av ombildad hyresrätt. Vid årets slut 2023-12-31 hade föreningen 124 medlemmar.

### Styrelsen, revisorer och övriga funktionärer

Styrelsen har sedan föreningsstämma den 23 maj 2023 haft följande sammansättning:

Ordinarie Ledamöter Peter Hasselvik Ordförande Thomas Bergkvist Åsa Fredriksson Jonas Lundin Mariana Moreira Duarte Maria Johansson

**Suppleanter** Anna Jaouhola Peter Berengren Nils Edlund

Ordinarie revisor

Sofia Gunnarsson Allians Revision & Redovisning AB

**Valberedning** Joel Johannesson

Lisa Minnhagen Sammankallande

Föreningen har sitt säte i Stockholm.

### Väsentliga händelser under räkenskapsåret

Föreningen har under början av 2023 sålt en ombildad hyresrätt.

Man har under året installerat en batteribackup till kodlåsen på samtliga entrédörrar, gjort en cykelrensning i de allmänna utrymmena, delat ut brandvarnare till samtliga boenden och rensat dagvattenbrunnarna.

Föreningen har under året införskaffat sopkärl för matavfall och i tillägg till detta, även köpt in kärl för annat avfall som kommer att tas i bruk under våren 2024 i samband med att sopnedkasten i trapphusen kommer att förseglas och stängas.

Föreningen har under hösten 2023 ingått nytt avtal gällande snöröjning som kommer utvärderas löpande. Under oktober månad så genomförde föreningen OVK, (obligatorisk ventilationskontroll) som enligt lag skall genomföras var femte år.

Föreningen drabbades av en stor och kostsam vattenläcka i en av de uthyrda lokalerna som har krävt mycket jobb och insatser för styrelsen

Föreningen har även påbörjat arbetet med upprustning av lekplatsen vid hus 9-13 genom att i samband med föreningesdagen i oktober bytt ut en del trasiga delar och tagit bort överflödig sand. Under året har en styrelseledamot valt att avsluta sitt uppdrag.

### Väsentliga händelser 2024

Styrelsen har beslutat att höja årsavgifterna med 8 procent från och med januari 2024

Lokalen som under 2023 drabbats av en vattenläcka är under upptorkning och kommer att återställas till ursprungligt skick under våren/sommaren.

Arbetet med att rusta upp lekplatsen vid hus 9-13 fortgår under 2024, rengöring och målning kommer att utföras.

Affärsförslag tas in för renovering av föreningens dagvattensystem, som efter reliningen 22/23 måste hanteras då detta system är undermåligt. Plan för detta kommer tas fram under våren 2024.

Under april månad kommer ett av föreningens lån att omförhandlas och i samband med detta kommer föreningen att amortera 2 Mkr på befintligt lån.

En utegrill kommer att placeras på övre gården så att man kan njuta av grillat under sommaren.

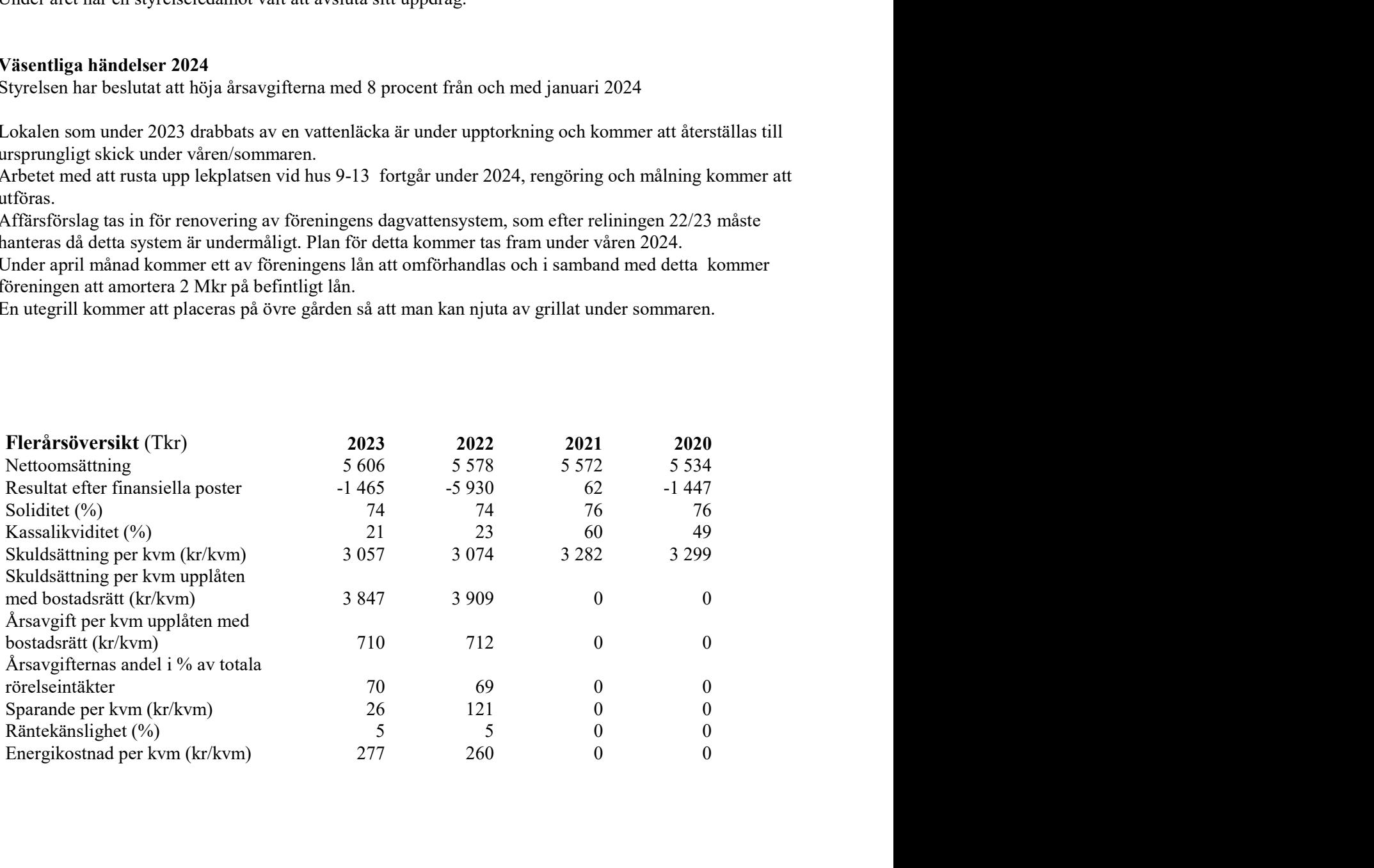

BRF Lådkameran 3 Org.nr 769617-0203

 För definitioner av nyckeltal, se Not 1 Redovisningsprinciper. Nyckeltal skuldsättning per kvm är beräknat utifrån total låneskuld i förhållande till total boa.

De nyckeltal som har (kr) efter sig är inte utskrivna i TKR. Vissa nyckeltal har endast jämförelsetal från 2022, detta då inga jämförelsetal för 2021 och 2020 är uträknade.

#### Upplysning vid förlust

Föreningen har under året lagt om ett av sina lån och därmed fått ökade räntekostnader. Detta i kombination med avskrivningar och fortsatt ökade leverantörskostnader påverkar dämed resultatet negativt. Föreningen har höjt årsavgifterna för att täcka den löpande driften samt att man kontinuerligt amorterar på ett av sina lån för att frigöra låneutrymmen framåt om/när behov uppstår.

### Förändringar i eget kapital

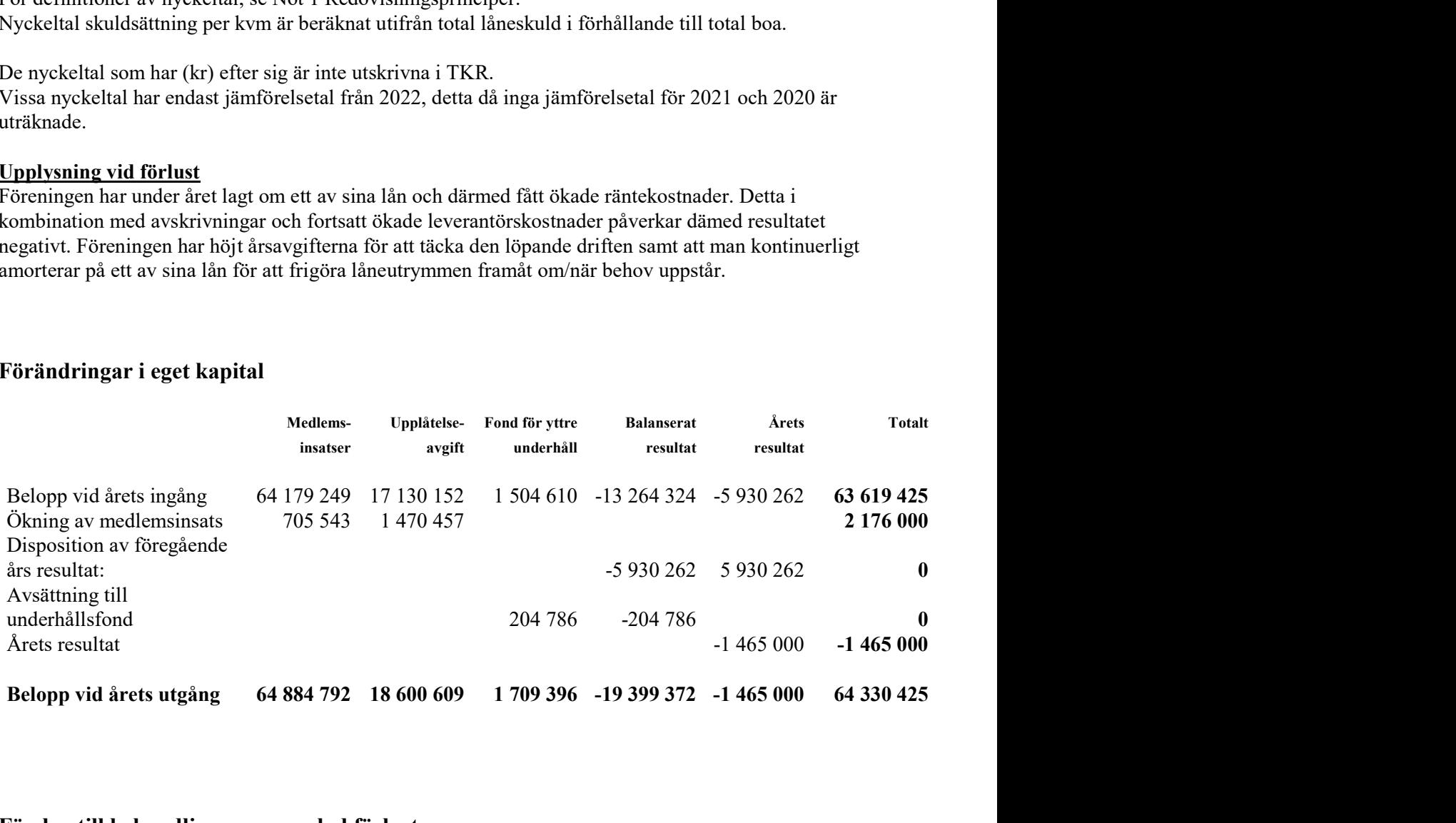

### Förslag till behandling av ansamlad förlust

Styrelsen föreslår att den ansamlade förlusten (kronor):

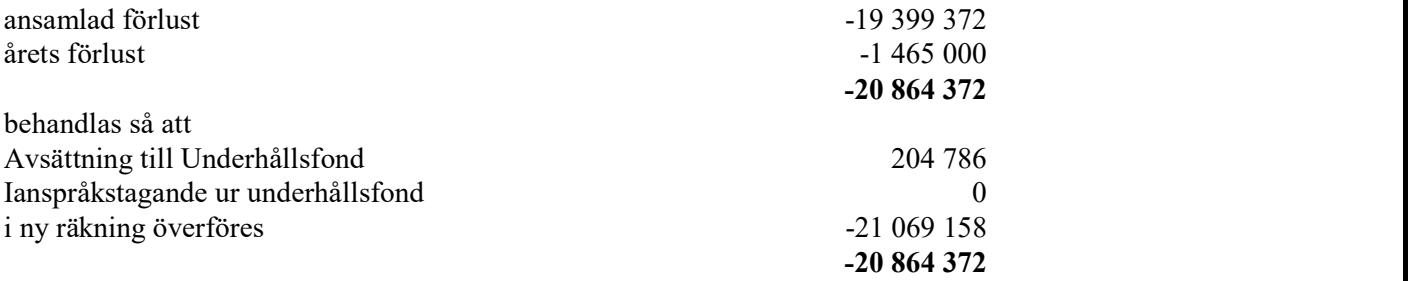

I enlighet med stadgarnas §54 skall avsättning till yttre underhåll ske med 0,3% av fastighetens taxeringsvärde.

Föreningens resultat och ställning i övrigt framgår av efterföljande resultat- och balansräkning samt kassaflödesanalys med noter.

BRF Lådkameran 3

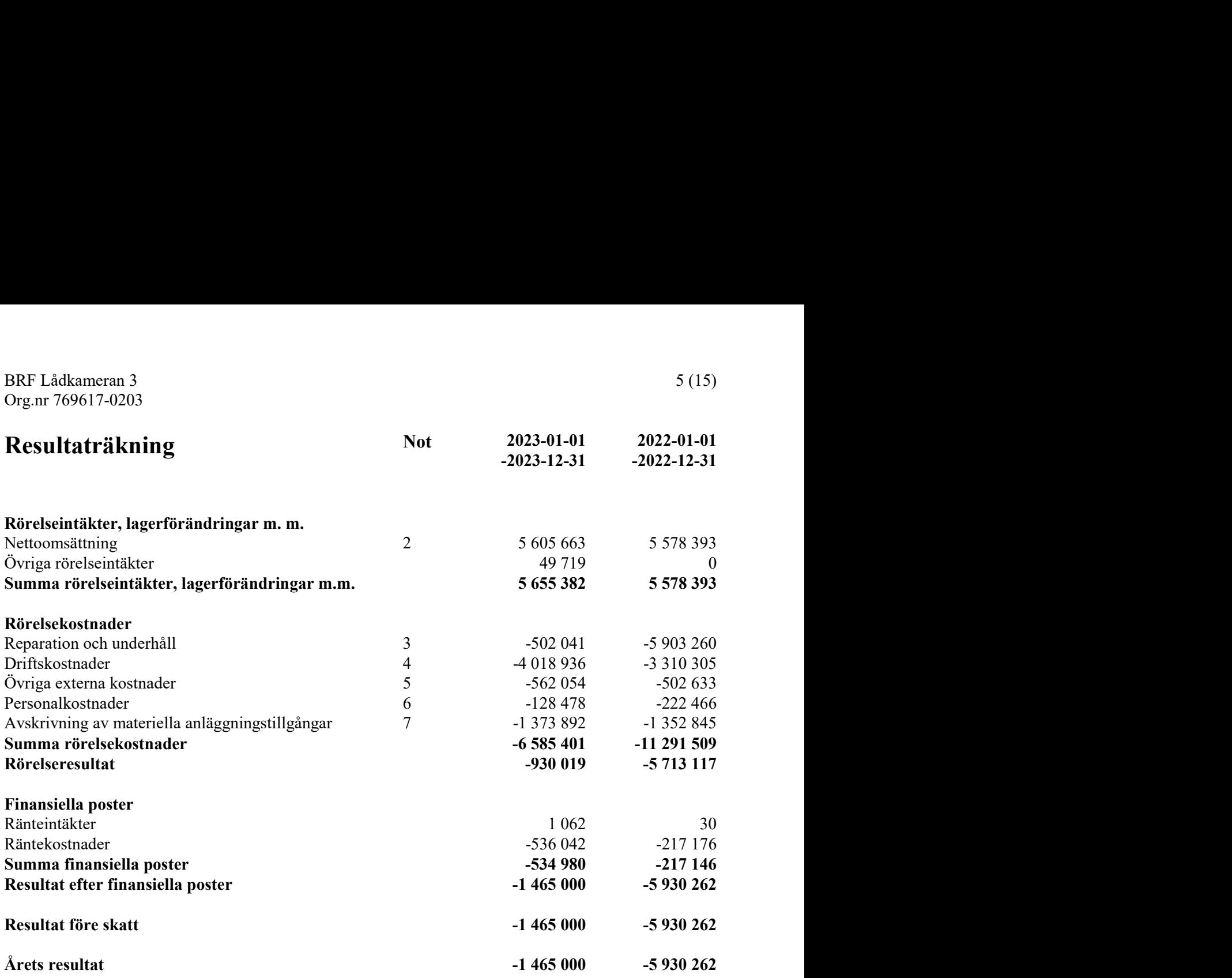

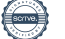

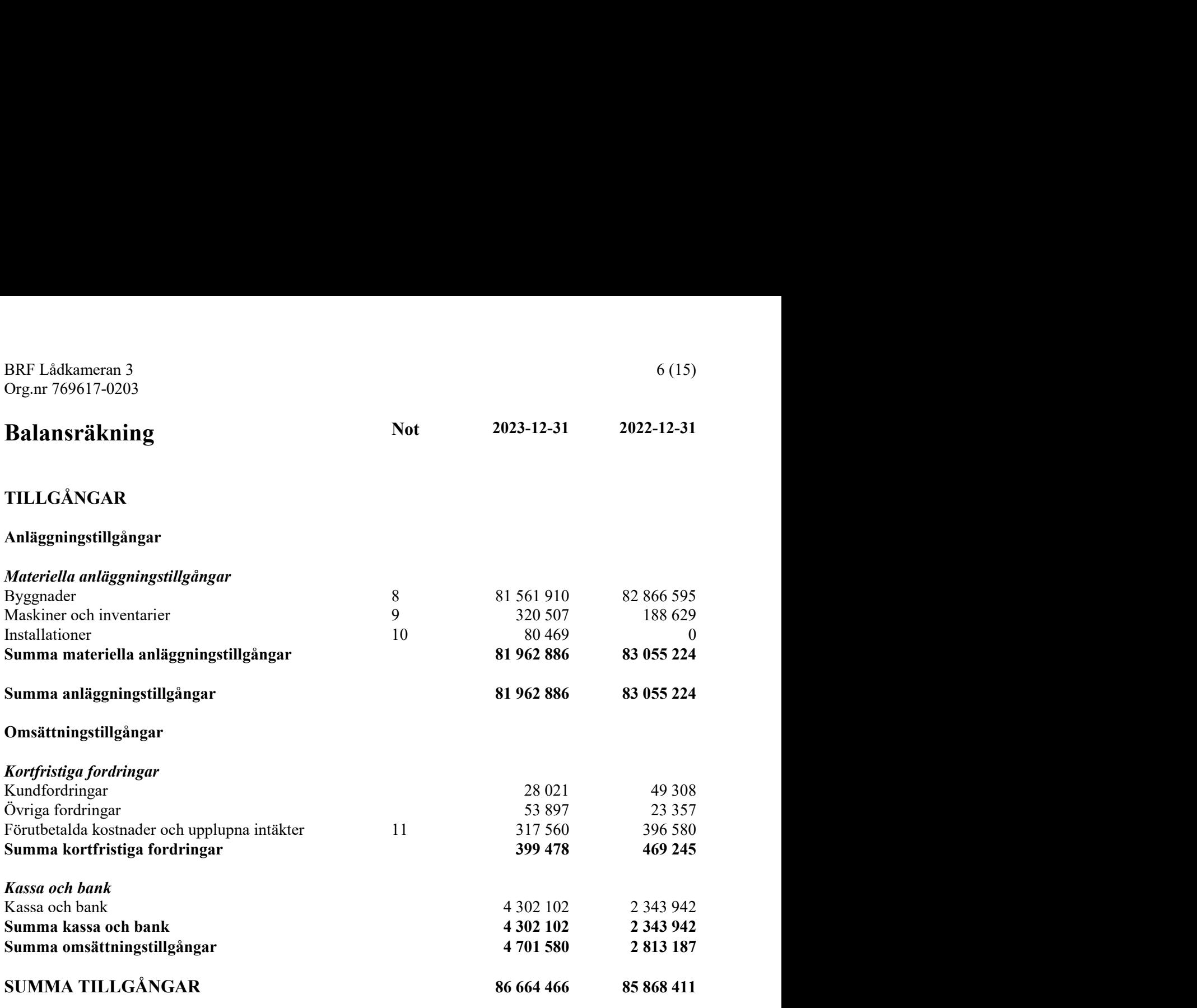

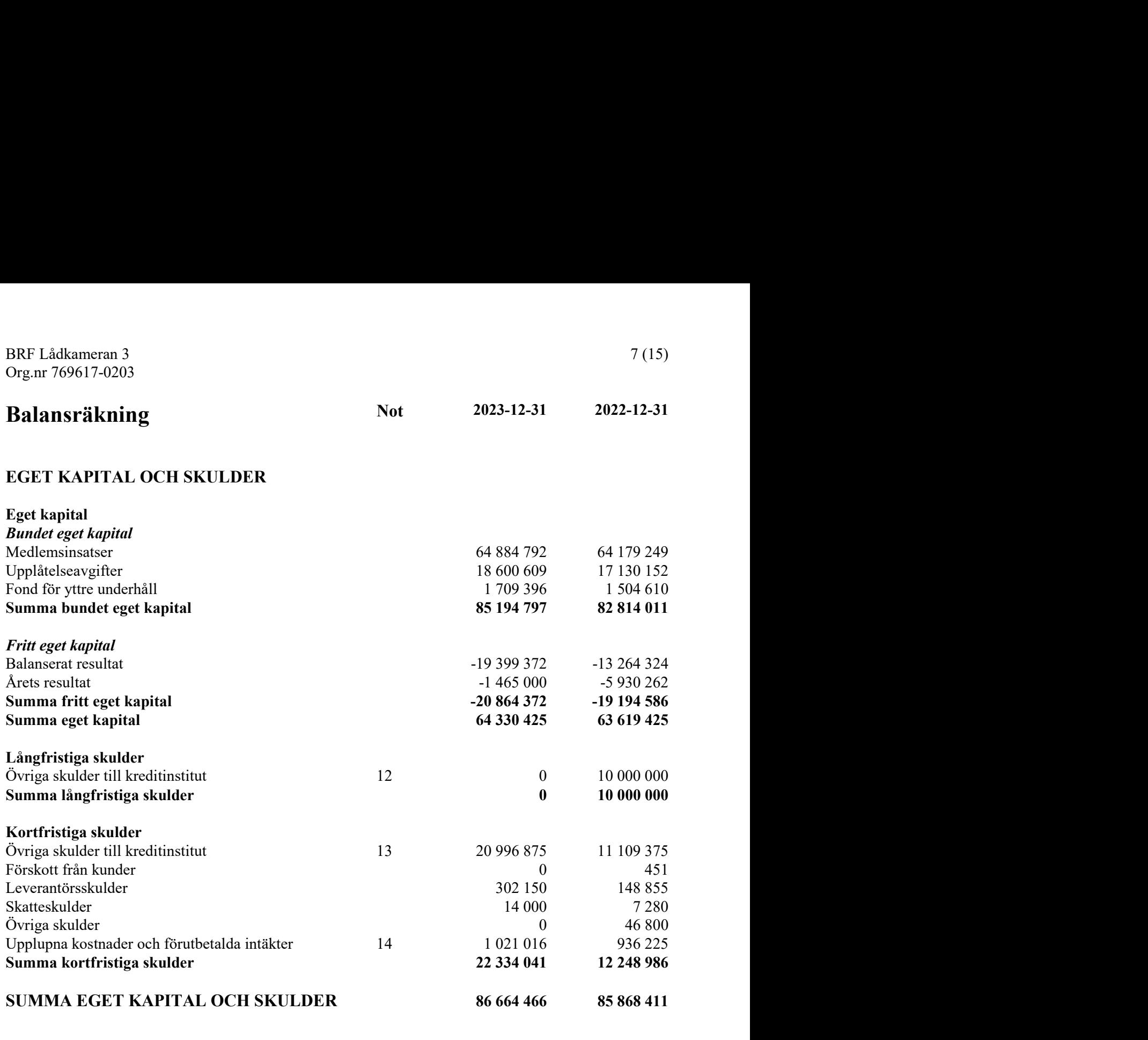

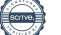

BRF Lådkameran 3

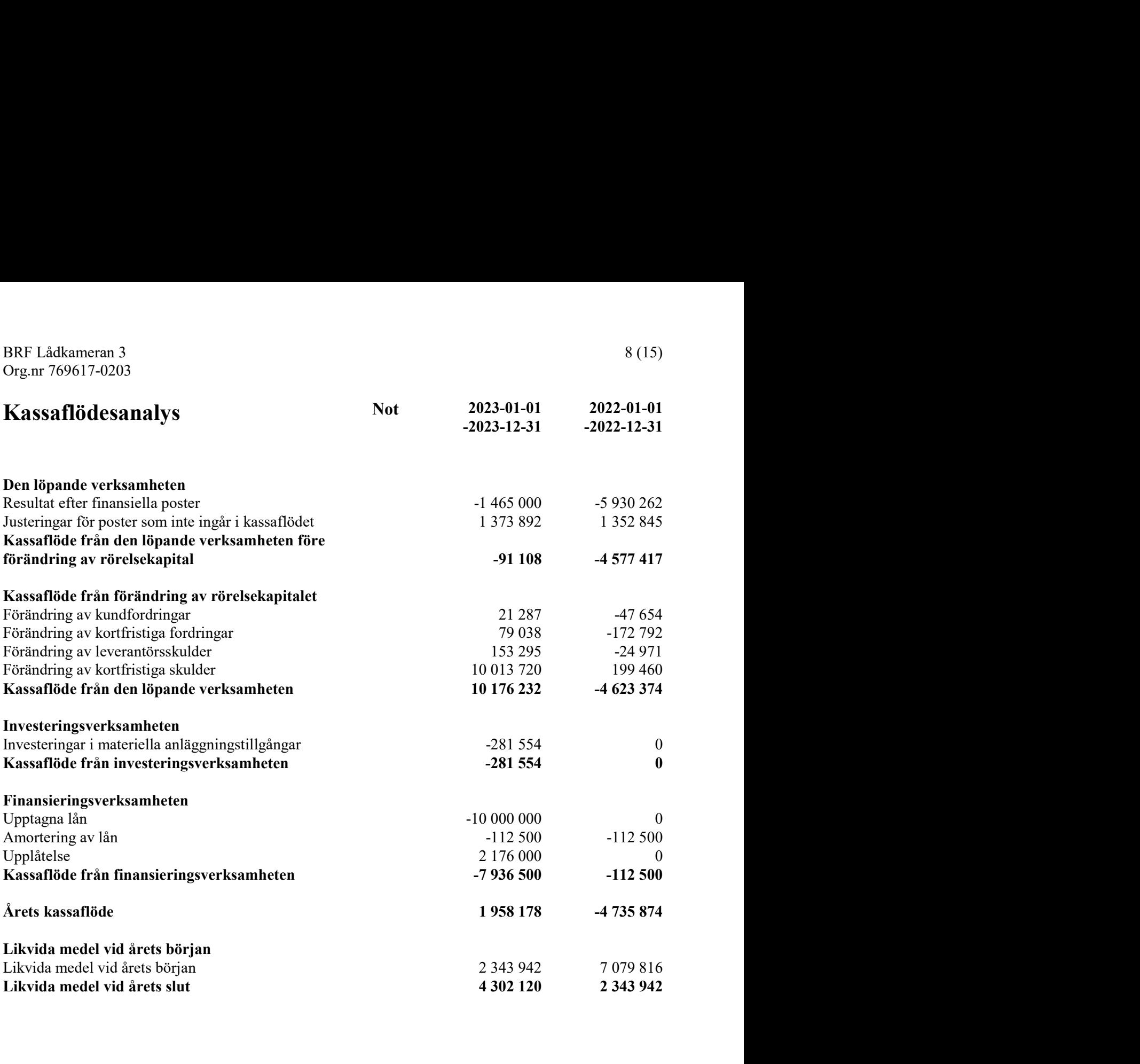

# **Noter**

### Not 1 Redovisningsprinciper

### Allmänna upplysningar

Årsredovisningen är upprättad i enlighet med årsredovisningslagen och Bokföringsnämndens allmänna råd (BFNAR 2016:10) om årsredovisning i mindre företag. För första året tillämpas även Bokföringsnämndens allmänna råd om kompletterande upplysningar (BFNAR 2023:1)

# Anläggningstillgångar

Tillämpade avskrivningstider:

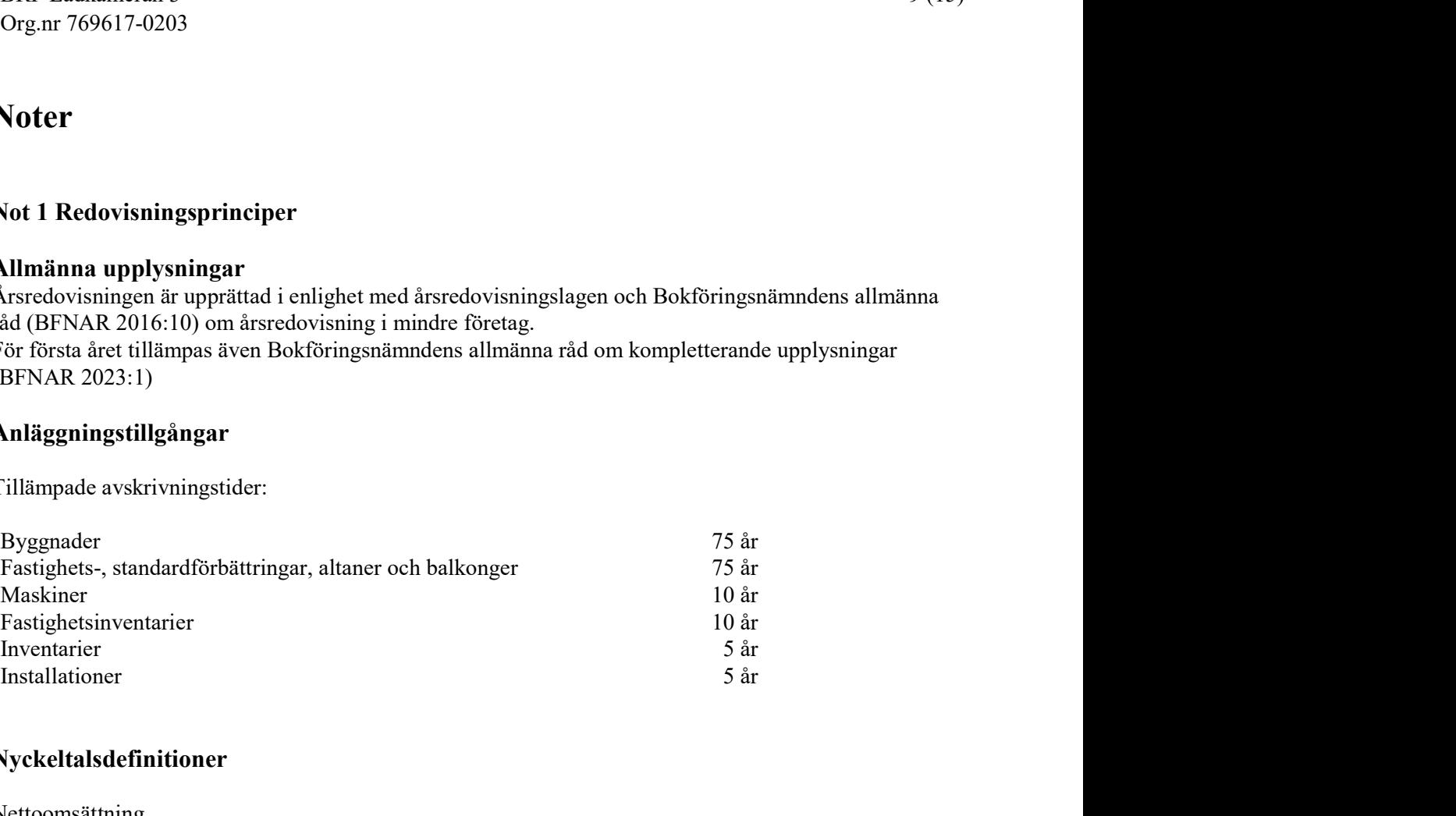

## Nyckeltalsdefinitioner

Nettoomsättning Rörelsens huvudintäkter, fakturerade kostnader, sidointäkter samt intäktskorrigeringar.

Resultat efter finansiella poster Resultat efter finansiella intäkter och kostnader men före bokslutsdispositioner och skatter.

Soliditet (%)

Justerat eget kapital (eget kapital och obeskattade reserver med avdrag för uppskjuten skatt) i procent av balansomslutning.

Kassalikviditet (%) Omsättningstillgångar exklusive lager och pågående arbeten i procent av kortfristiga skulder.

Årsavgift per kvm upplåten med bostadsrätt (kr/kvm) Årsavgifterna dividerat med antalet kvadratmeter upplåten med bostadsrätt.

Skuldsättning per kvm upplåten med bostadsrätt (kr/kvm) Räntebärande skulder på balansdagen dividerat med antalet kvadratmeter upplåtna med bostadsrätt.

Sparande per kvm (kr/kvm)

Justerat resultat dividerat med summan av antalet kvadratmeter upplåtna med bostadsrätt och antalet kvadratmeter upplåtna med hyresrätt. Med justerat resultat avses årets resultat ökat med årets avskrivningar, årets kostnad för utrangeringar och årets kostnad för planerat underhåll. Intäkter eller kostnader som är väsentliga och som inte är en del av den normala verksamheten ska dras av respektive läggas till.

BRF Lådkameran 3 Org.nr 769617-0203

Räntekänslighet (%)

Föreningens räntebärande skulder dividerat med föreningens intäkter från årsavgifter.

Energikostnad per kvm (kr/kvm)

Bostadsrättsföreningens kostnader för värme, el och vatten dividerat med summan av antalet kvadratmeter för samtliga ytor, både ytor upplåtna med bostadsrätt och antalet kvadratmeter upplåtna med hyresrätt.

Årsavgifternas andel i % av totala rörelseintäkter Årsavgifterna i procent av bostadsrättsföreningens totala rörelseintäkter.

### Not 2 Nettoomsättning

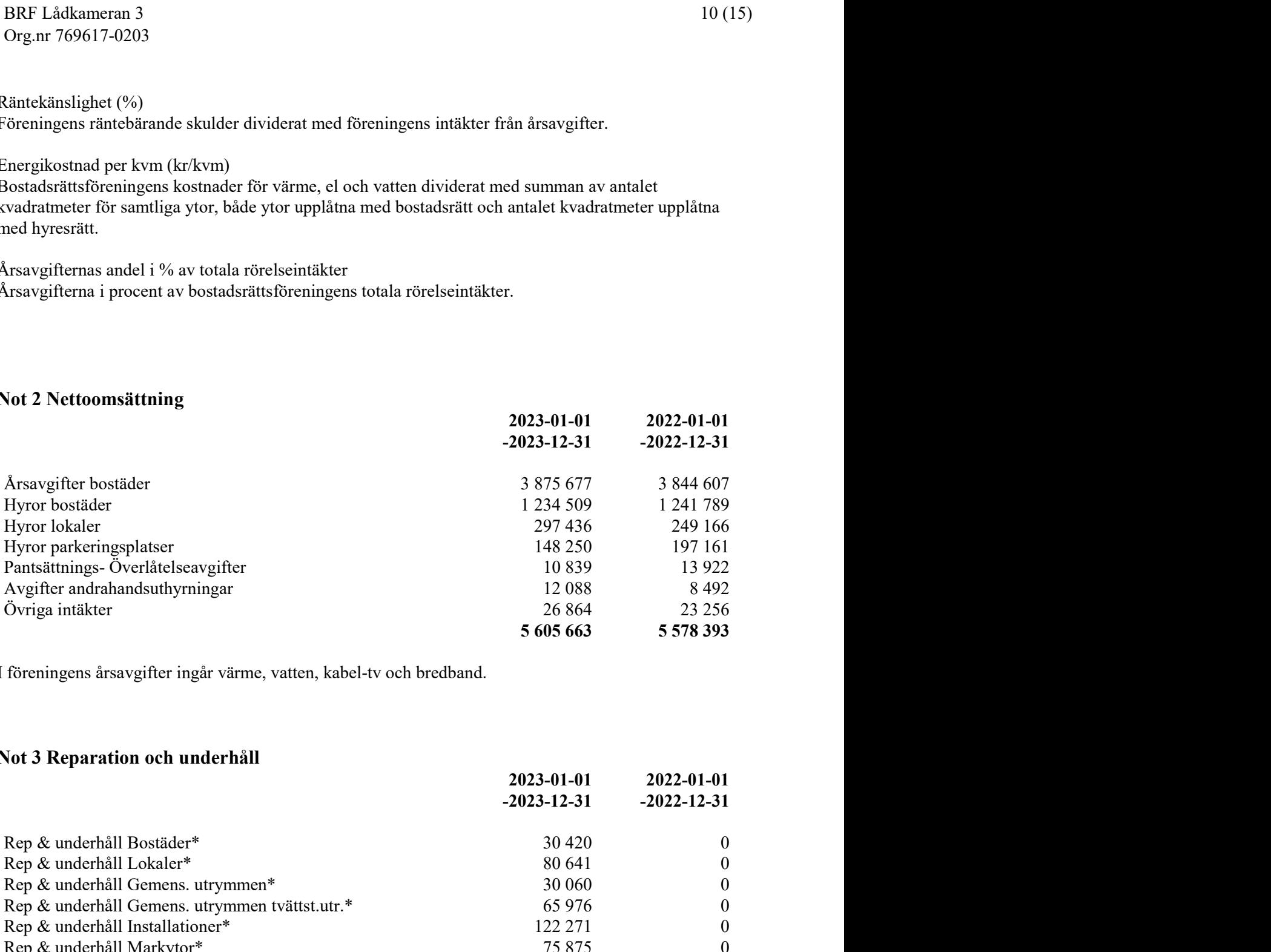

I föreningens årsavgifter ingår värme, vatten, kabel-tv och bredband.

### Not 3 Reparation och underhåll

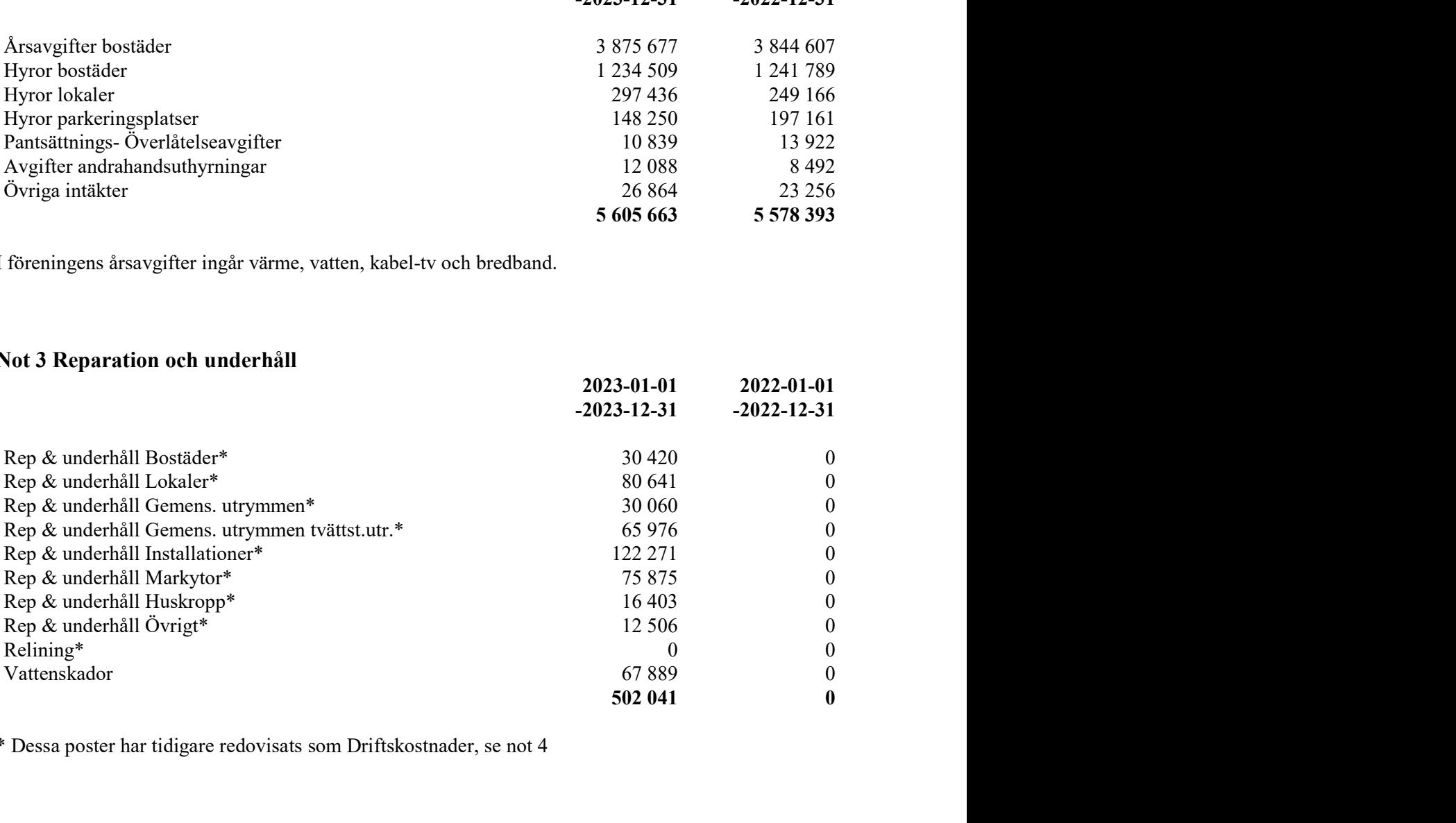

\* Dessa poster har tidigare redovisats som Driftskostnader, se not 4

### Not 4 Driftskostnader

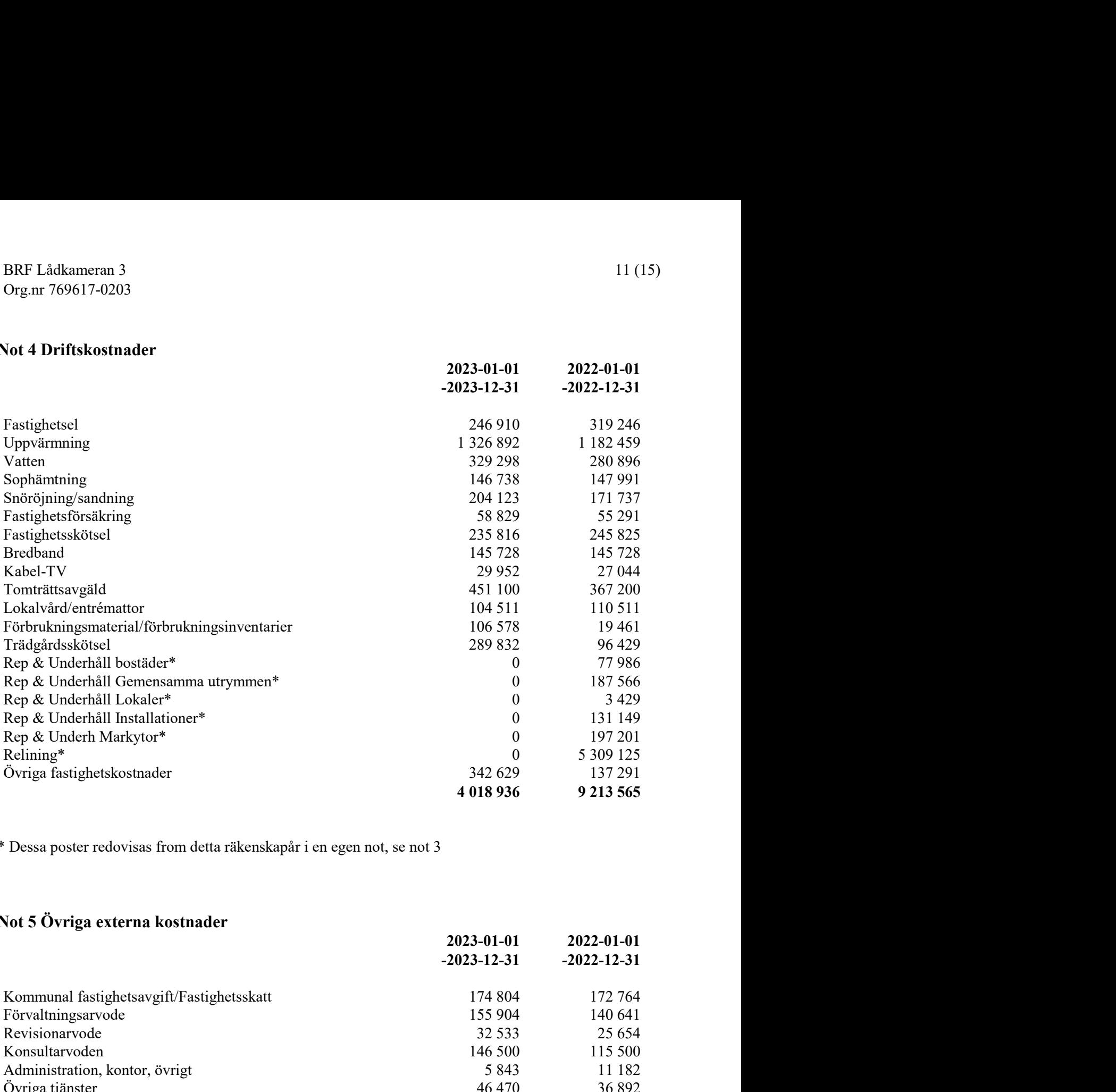

\* Dessa poster redovisas from detta räkenskapår i en egen not, se not 3

# Not 5 Övriga externa kostnader

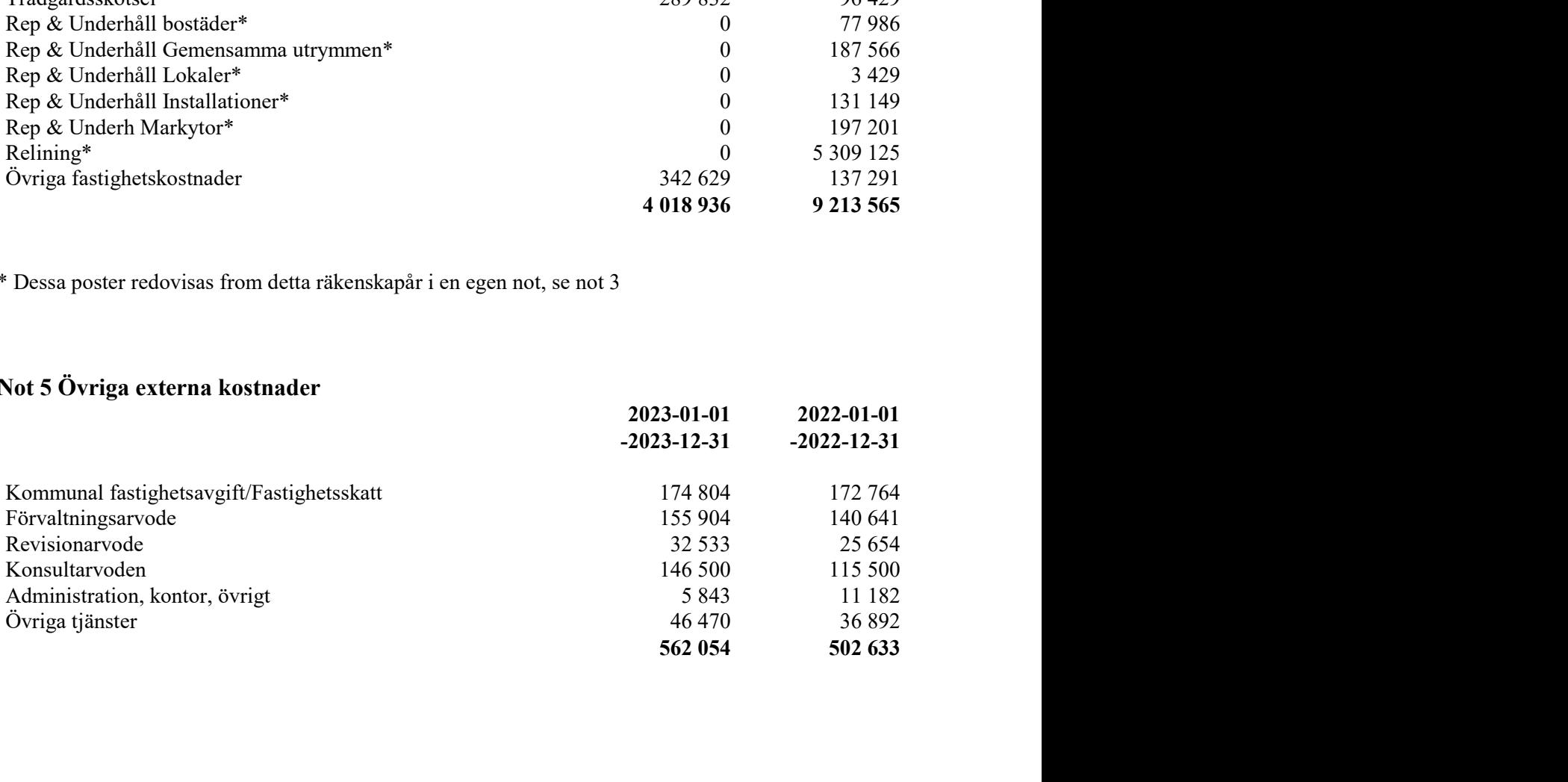

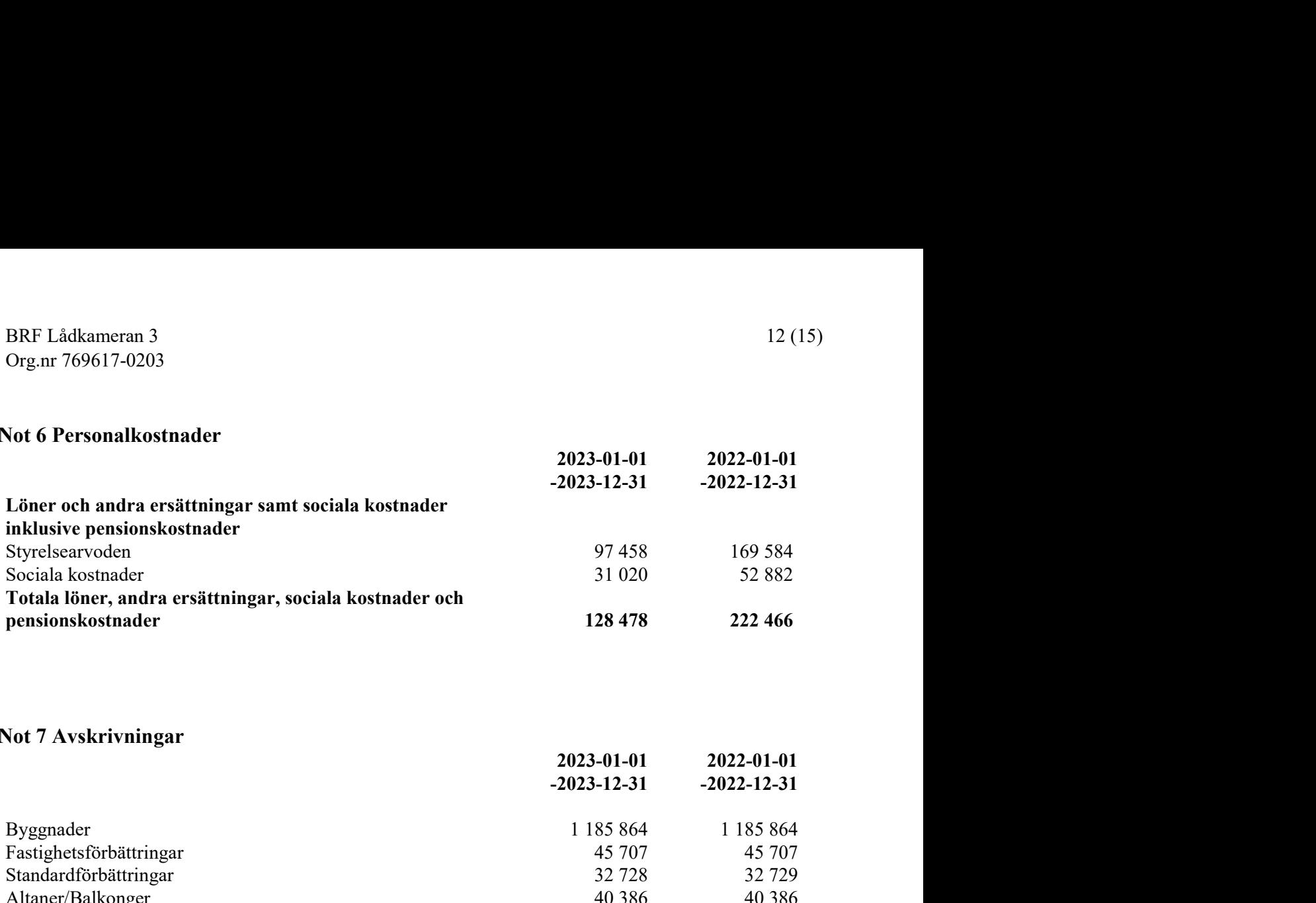

## Not 7 Avskrivningar

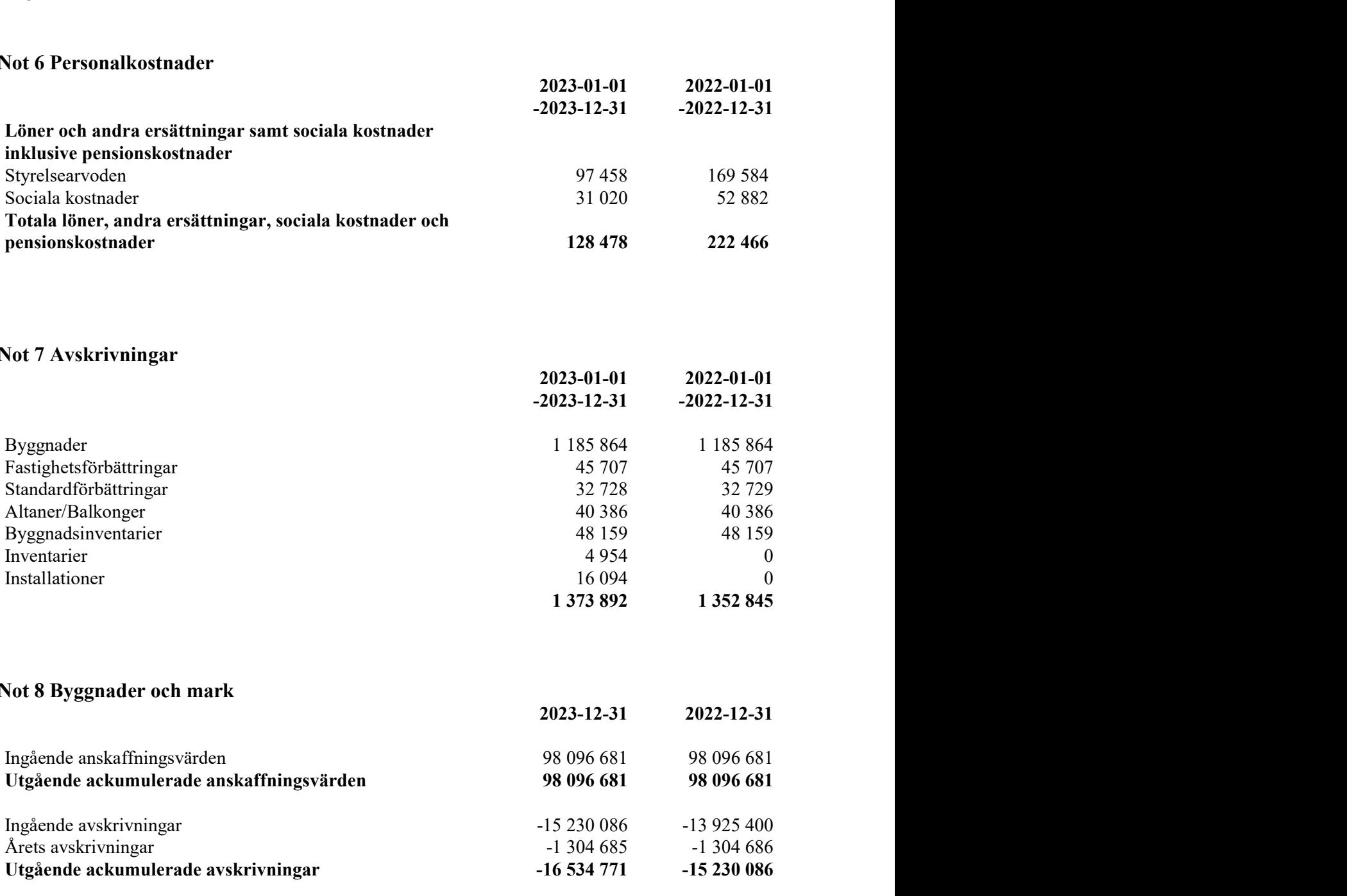

# Not 8 Byggnader och mark

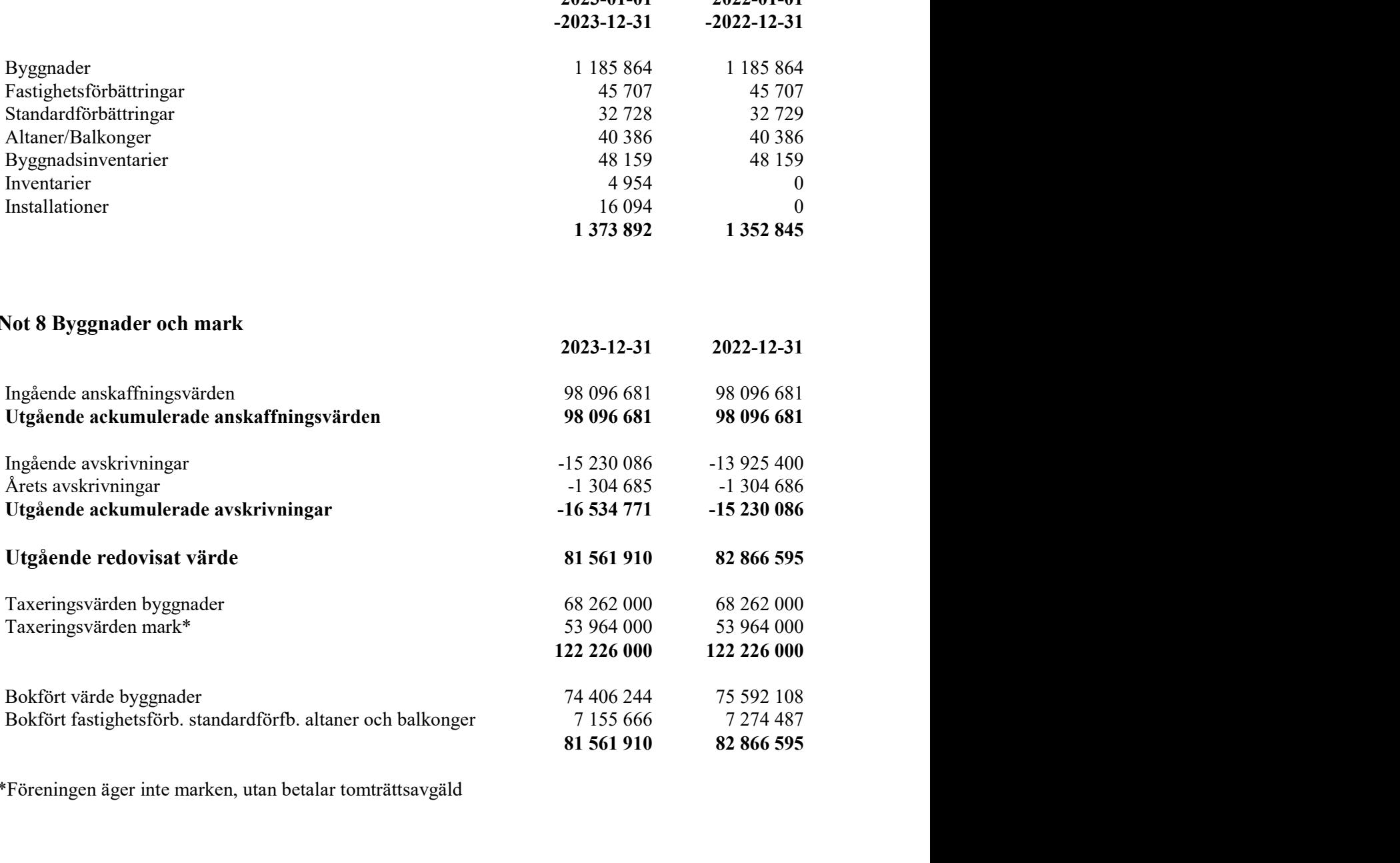

\*Föreningen äger inte marken, utan betalar tomträttsavgäld

### Not 9 Maskiner och inventarier

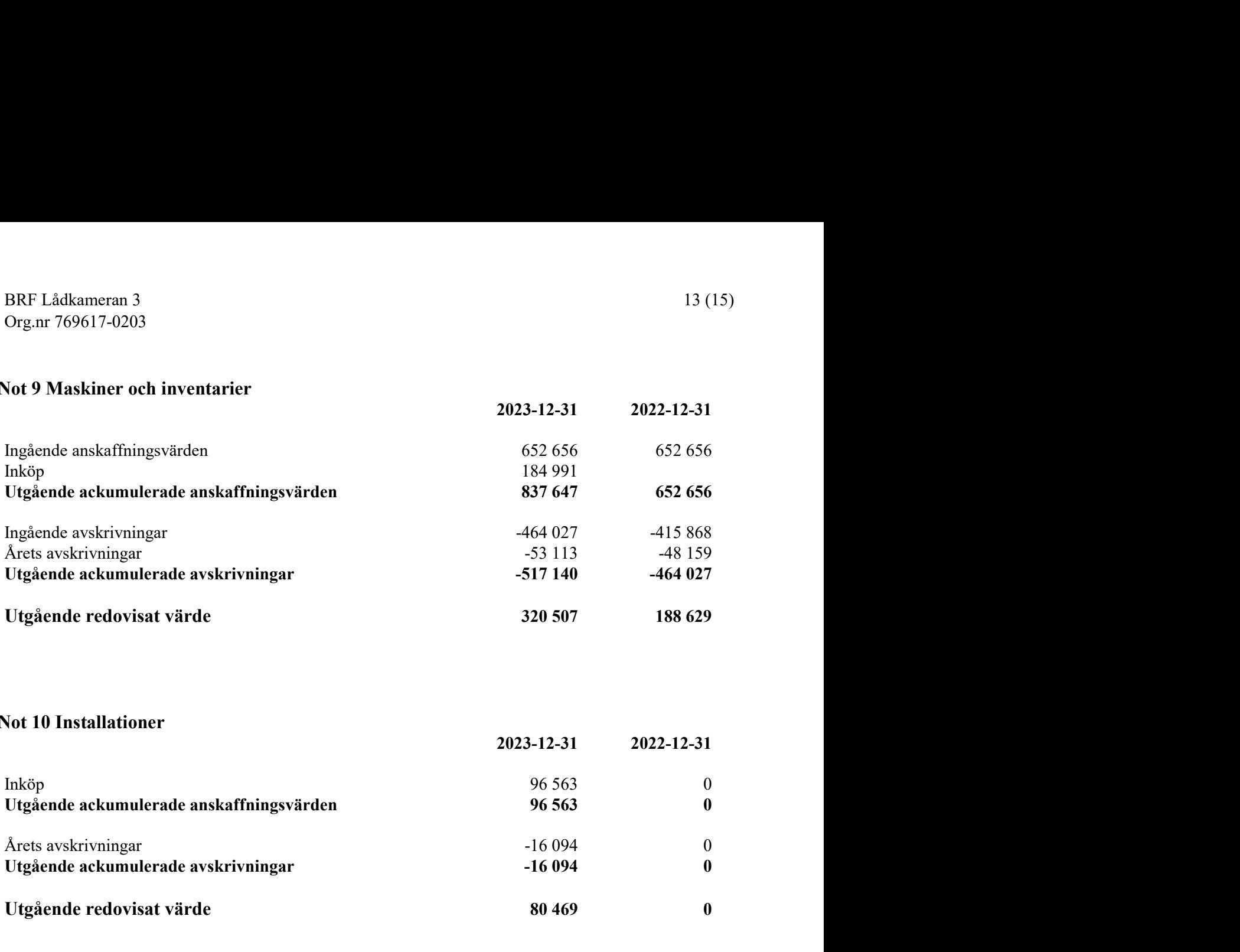

### Not 10 Installationer

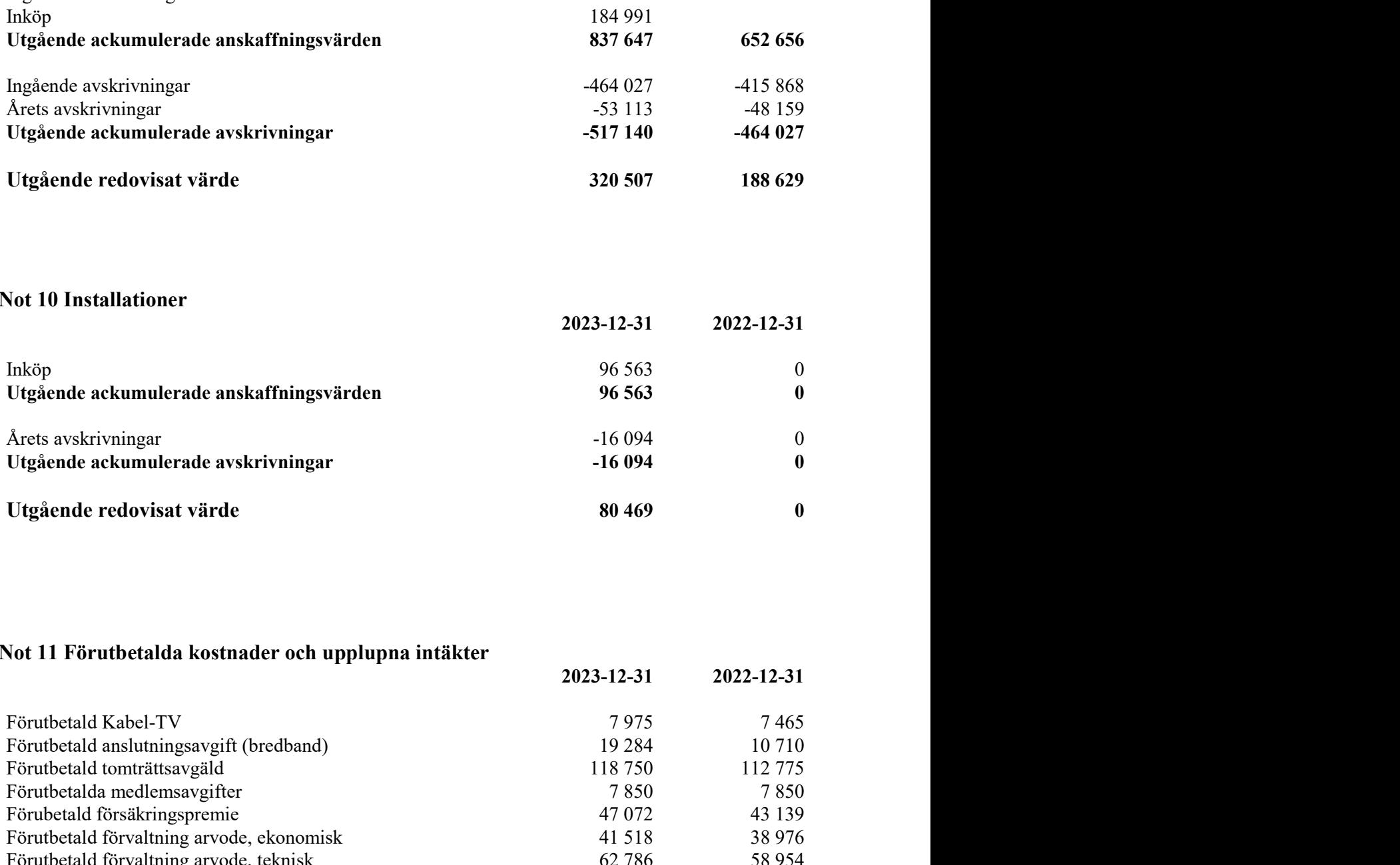

# Not 11 Förutbetalda kostnader och upplupna intäkter

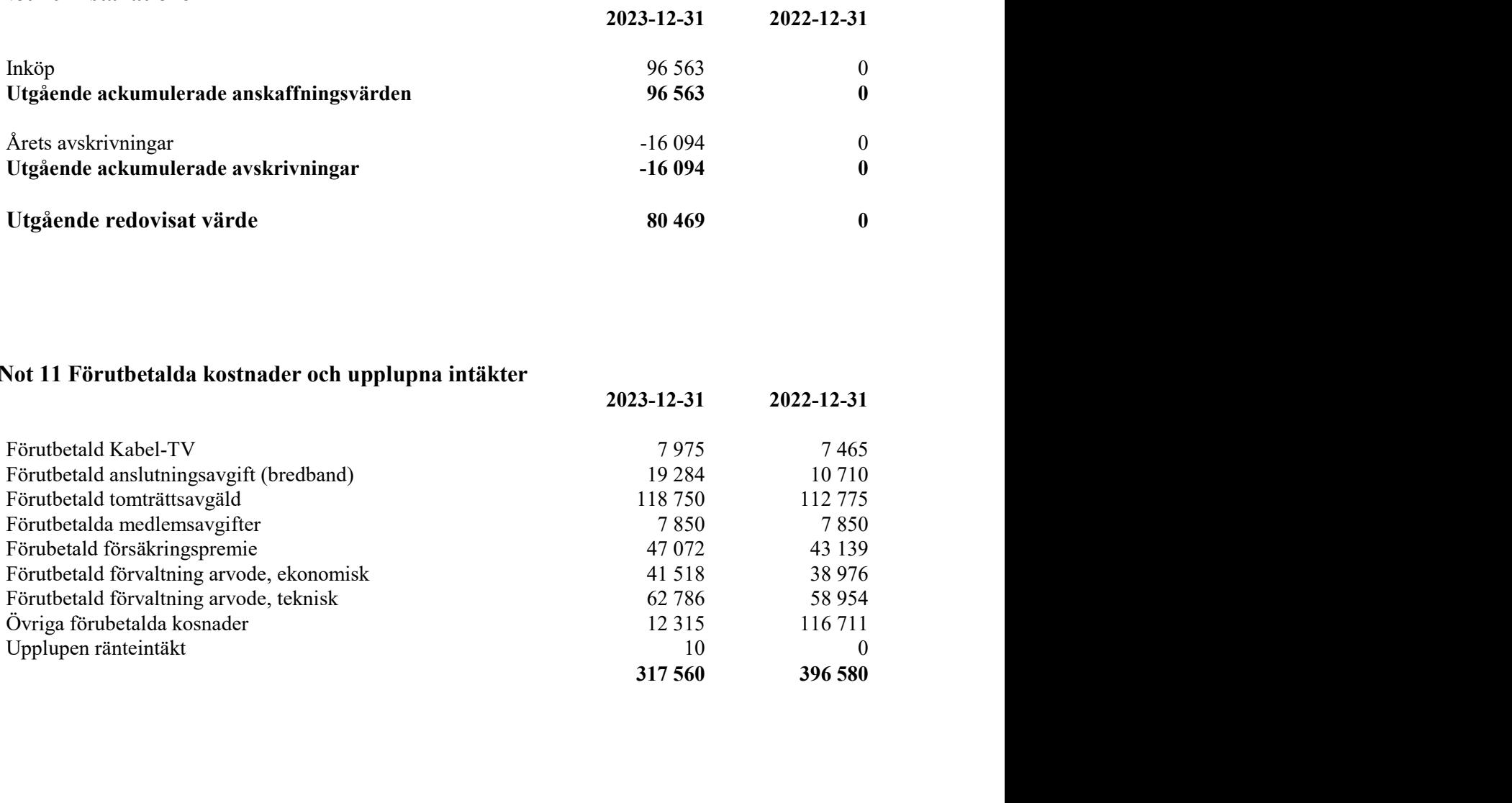

### Not 12 Långfristiga skulder till kreditinstitut

Nedan framgår fördelning av föreningens långfristiga lån.

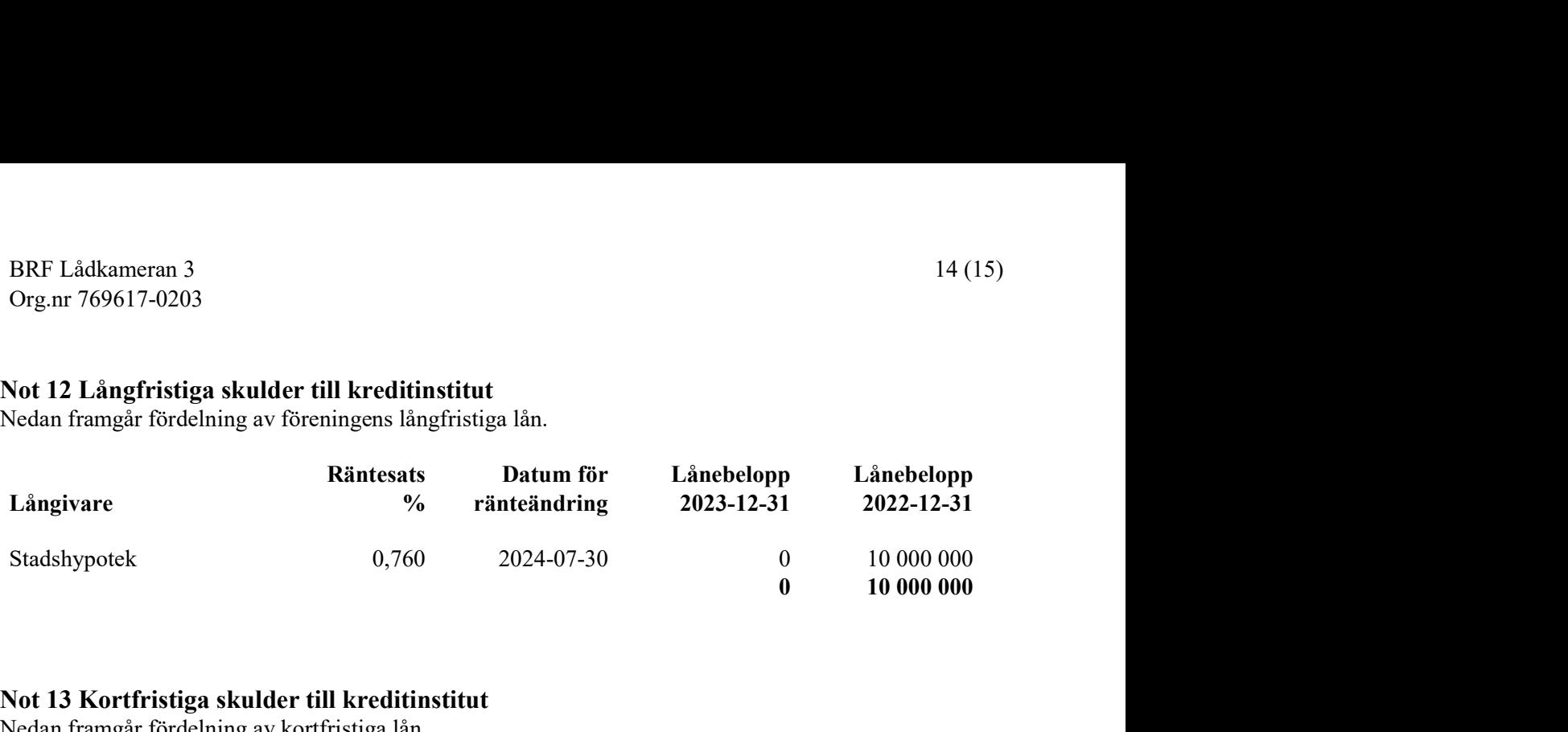

### Not 13 Kortfristiga skulder till kreditinstitut

Nedan framgår fördelning av kortfristiga lån.

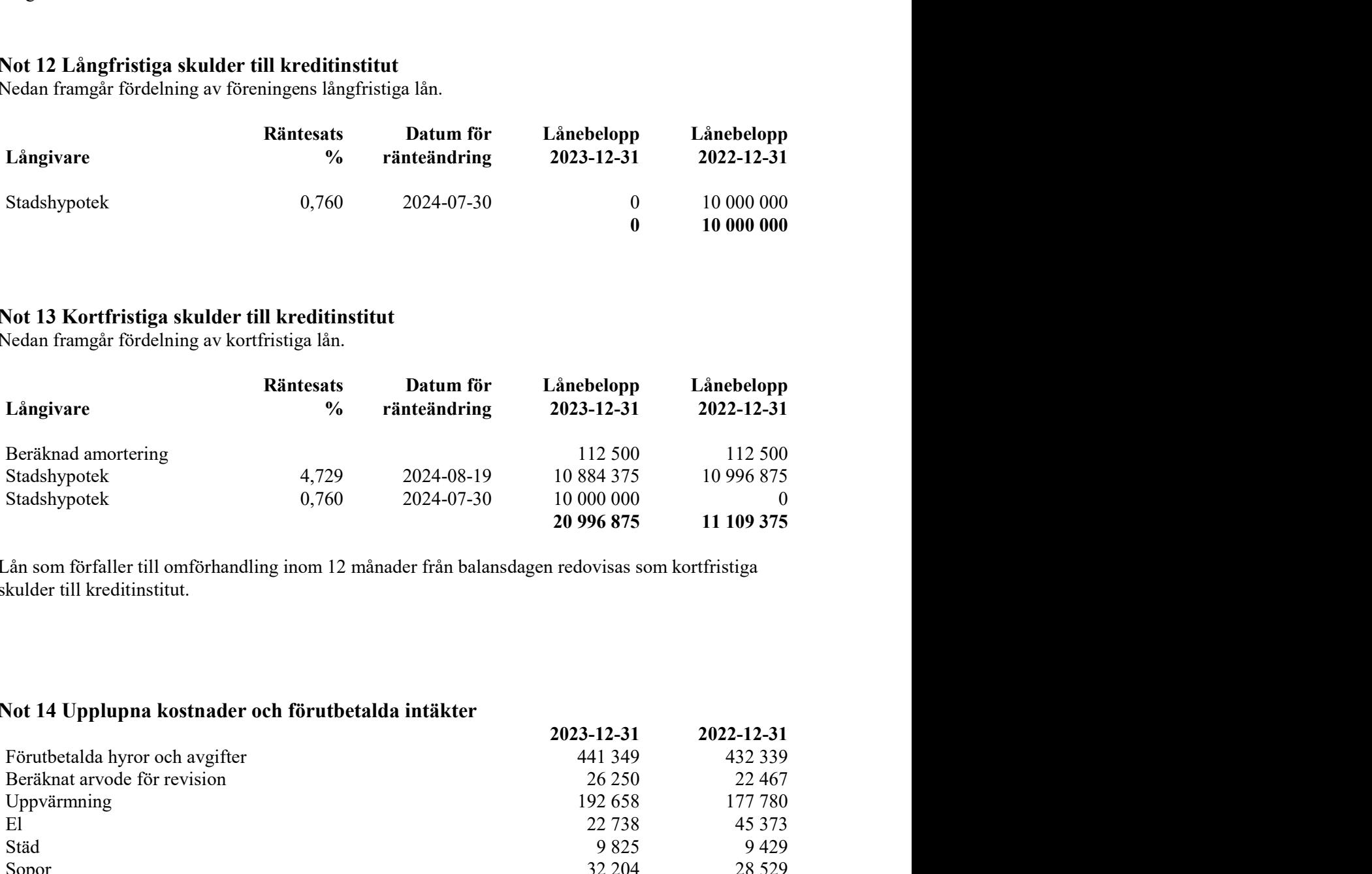

 Lån som förfaller till omförhandling inom 12 månader från balansdagen redovisas som kortfristiga skulder till kreditinstitut.

### Not 14 Upplupna kostnader och förutbetalda intäkter

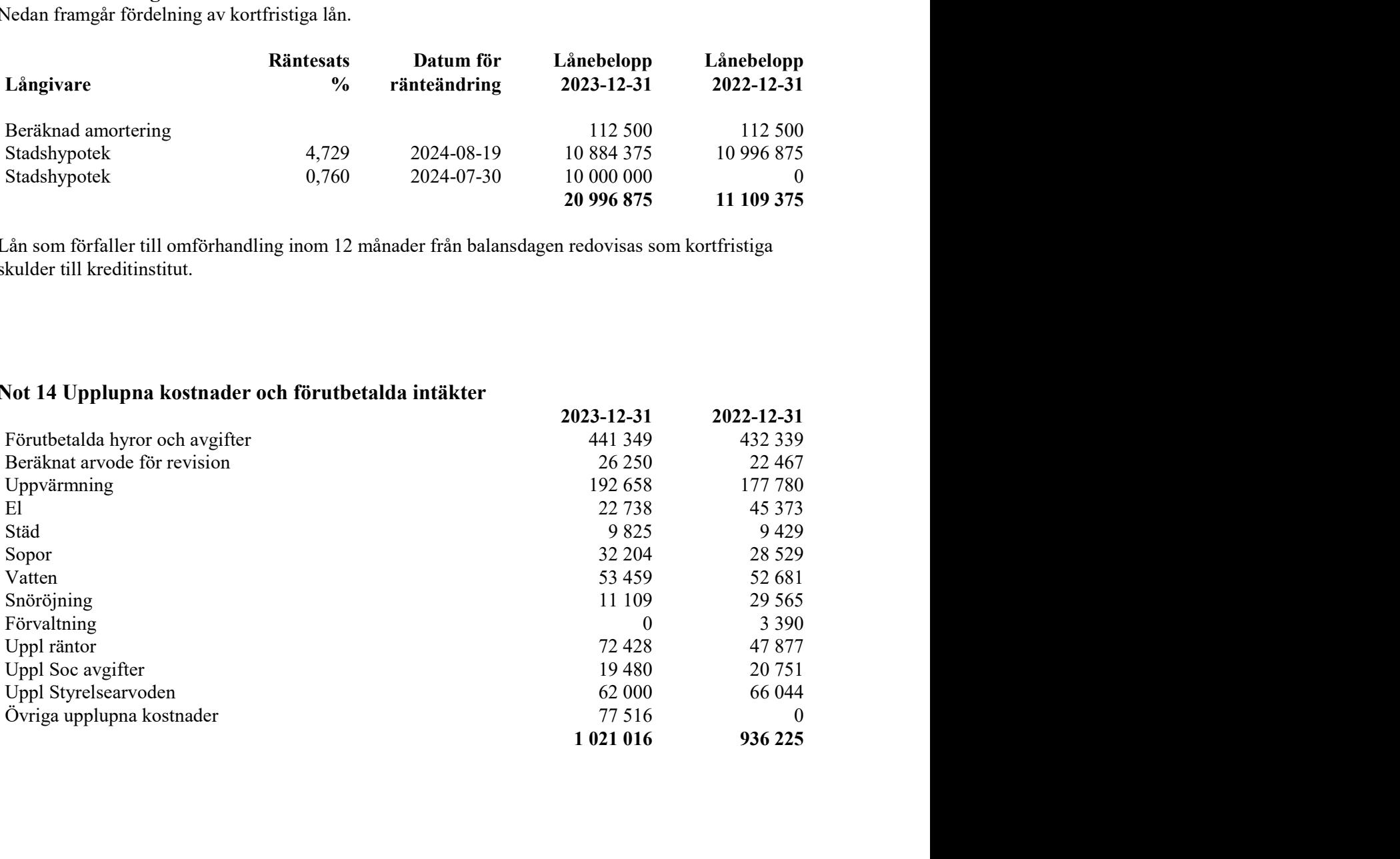

### Not 15 Ställda säkerheter

![](_page_15_Picture_70.jpeg)

Bandhagen, den dag som framgår av våra eletroniska underskrifter

![](_page_15_Picture_71.jpeg)

# Revisorspåteckning

Vår revisionsberättelse har lämnats den dag som framgår av vår elektroniska underskrift

Sofia Gunnarsson Auktoriserad revisor Allians Revision & Redovisning

![](_page_15_Picture_10.jpeg)

# Verifikat

Transaktion 09222115557515444613

# Dokument

### 225 ÅR2023

Huvuddokument 16 sidor Startades 2024-04-17 14:05:11 CEST (+0200) av My Lundevall (ML) Färdigställt 2024-04-19 14:47:40 CEST (+0200)

## Initierare

## My Lundevall (ML)

Emvix Förvaltning & Byggservice AB my@emvix.se +460705272692

# Signerare

Peter Hasselvik (PH) Thomas Bergkvist (TB) peter.hasselvik@outlook.com thomas.bergkvist@cbrb.se **BankID BankID** Namnet som returnerades från svenskt BankID var Namnet som returnerades från svenskt BankID var "PETER HASSELVIK" "THOMAS BERGKVIST" Signerade 2024-04-17 14:42:06 CEST (+0200) Signerade 2024-04-17 14:48:51 CEST (+0200) Mariana Moreira Duarte (MMD) Jonas Lundin (JL) jonaslundin77@icloud.com m\_mariana@hotmail.com **RankID RankID** Namnet som returnerades från svenskt BankID var Namnet som returnerades från svenskt BankID var "Carl Nils Jonas Lundin"

"MARIANA MOREIRA DUARTE" Signerade 2024-04-17 16:07:52 CEST (+0200)

Signerade 2024-04-19 13:42:18 CEST (+0200)

![](_page_16_Picture_12.jpeg)

# Verifikat

# Transaktion 09222115557515444613

![](_page_17_Figure_2.jpeg)

Detta verifikat är utfärdat av Scrive. Information i kursiv stil är säkert verifierad av Scrive. Se de dolda bilagorna för mer information/bevis om detta dokument. Använd en PDF-läsare som t ex Adobe Reader som kan visa dolda bilagor för att se bilagorna. Observera att om dokumentet skrivs ut kan inte integriteten i papperskopian bevisas enligt nedan och att en vanlig papperutskrift saknar innehållet i de dolda bilagorna. Den digitala signaturen (elektroniska förseglingen) säkerställer att integriteten av detta dokument, inklusive de dolda bilagorna, kan bevisas matematiskt och oberoende av Scrive. För er bekvämlighet tillhandahåller Scrive även en tjänst för att kontrollera dokumentets integritet automatiskt på: https://scrive.com/verify

![](_page_17_Picture_4.jpeg)